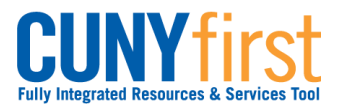

# **Swap Classes**

Students may use self-service to swap an existing class enrollment for a different class within a term.

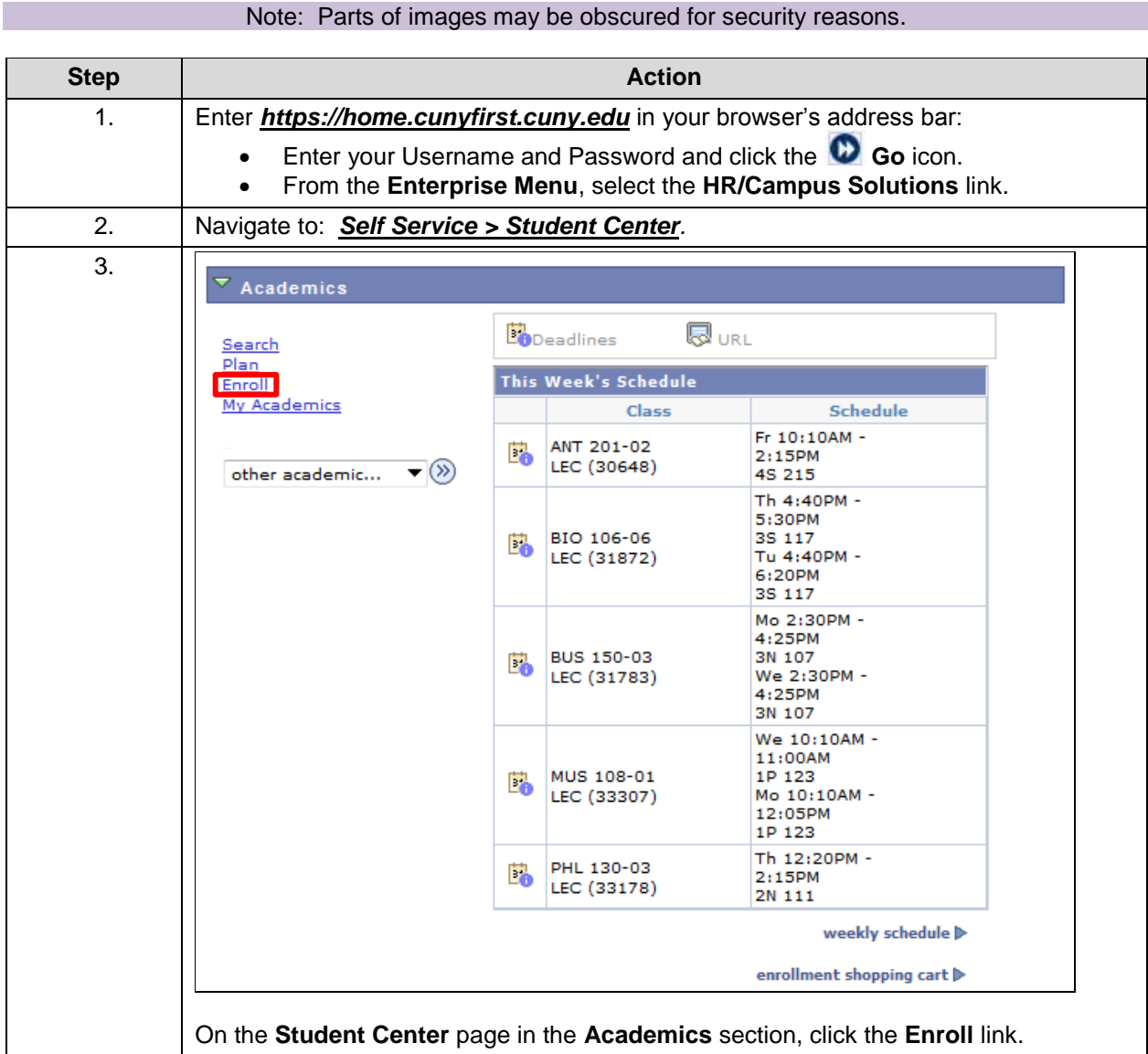

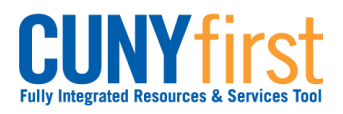

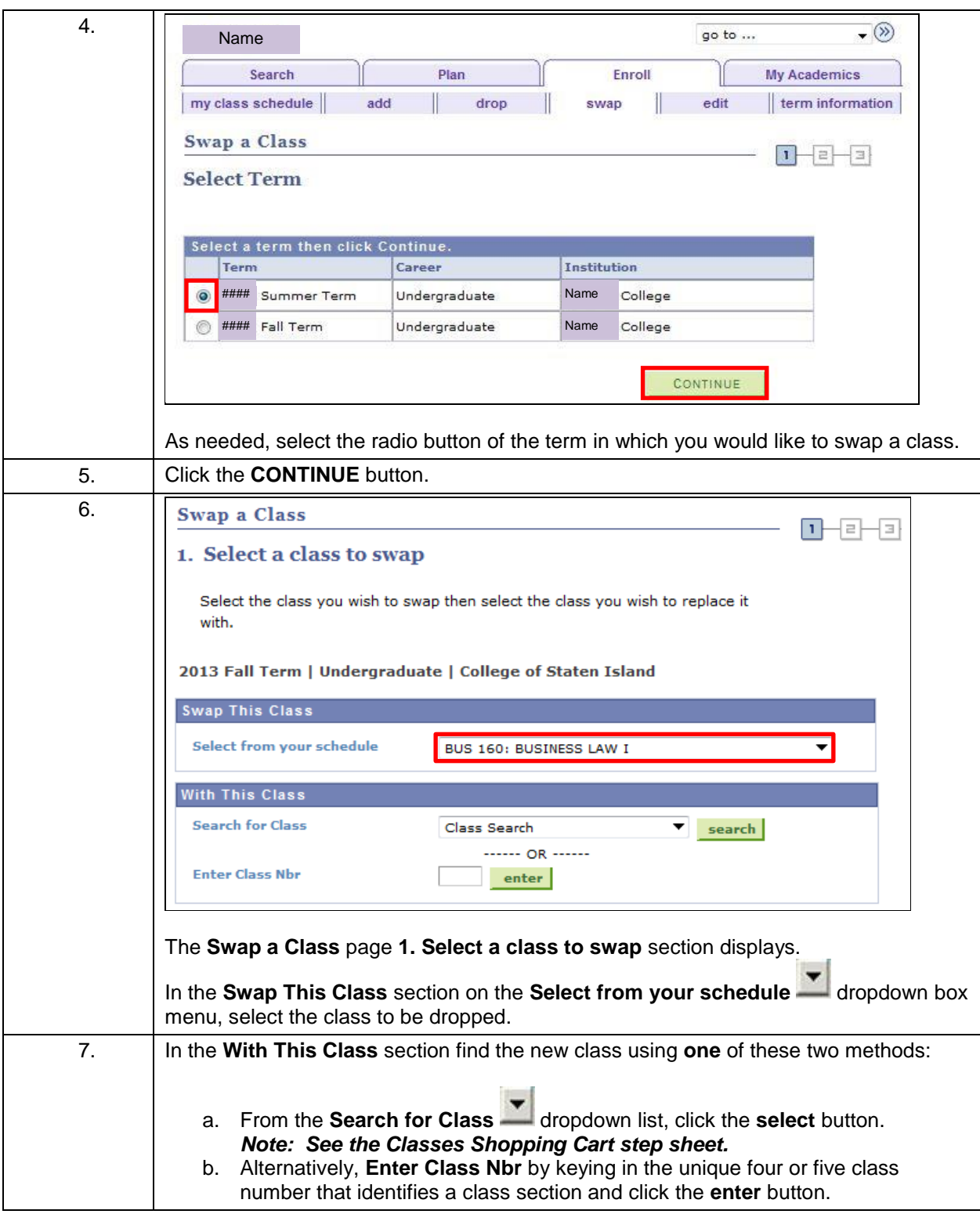

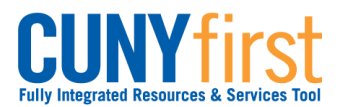

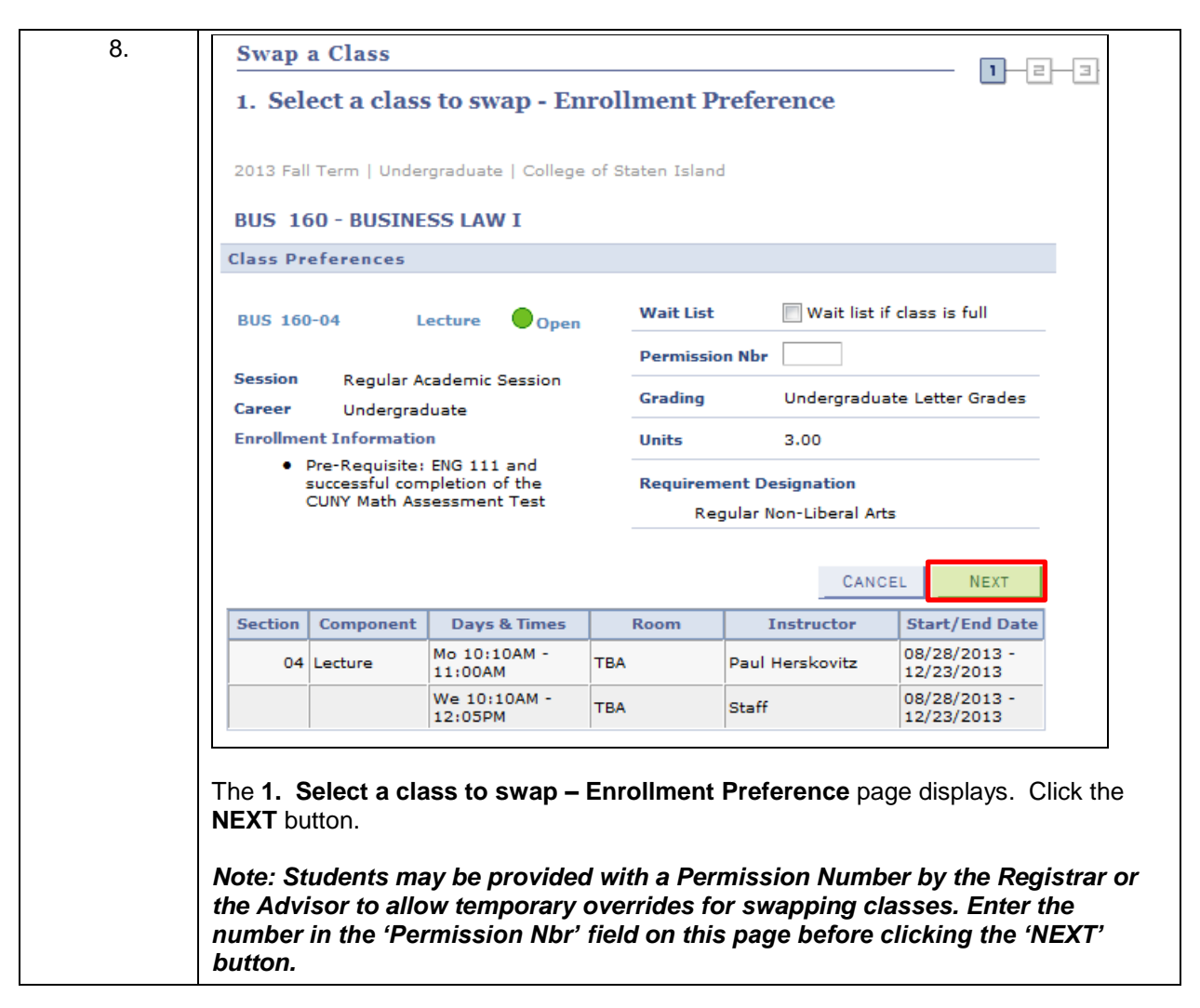

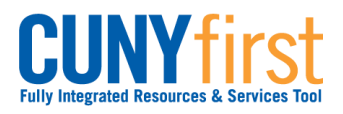

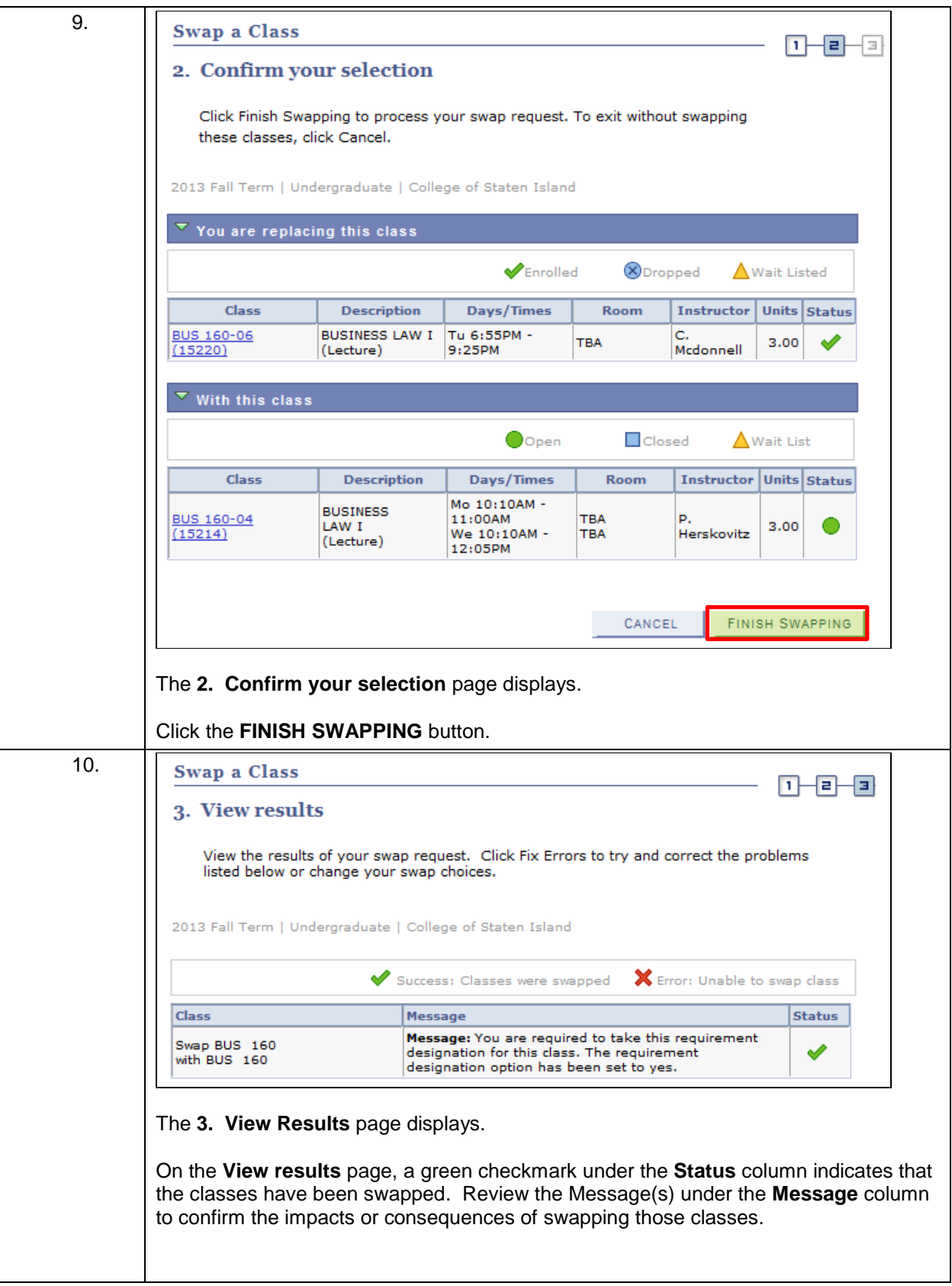

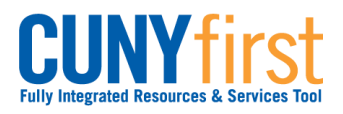

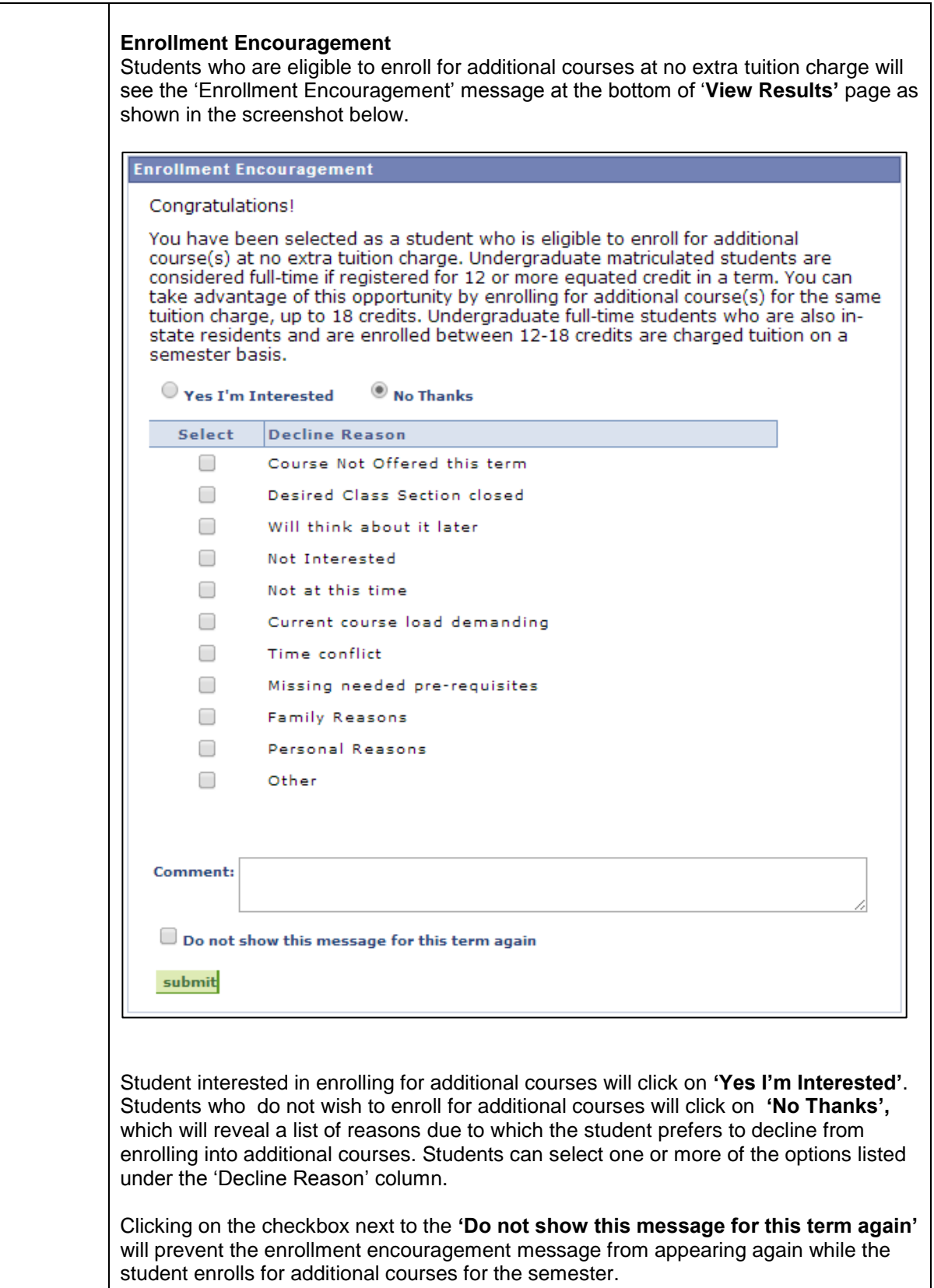

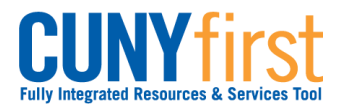

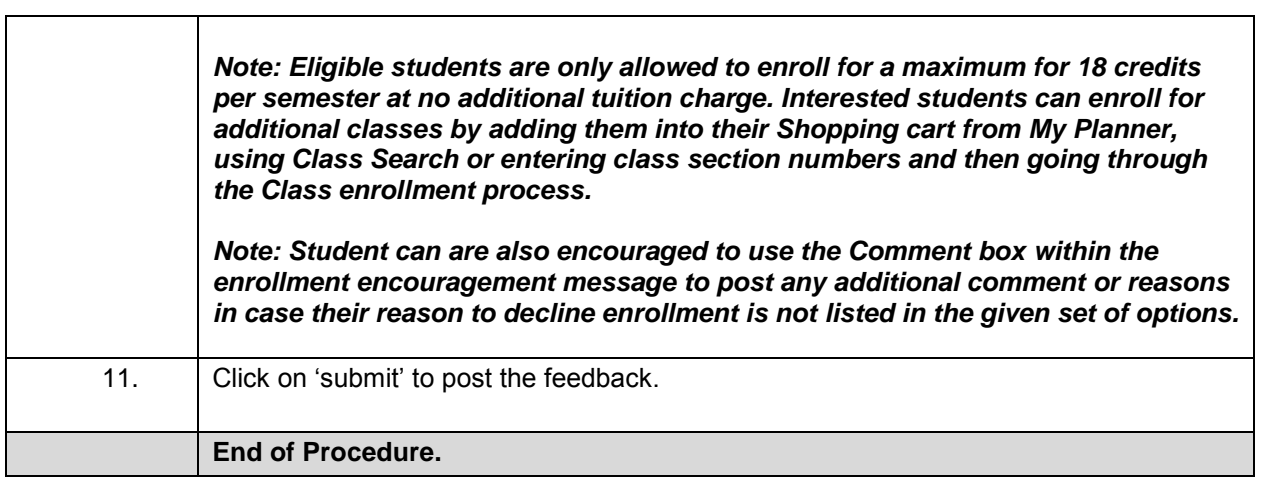